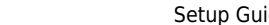

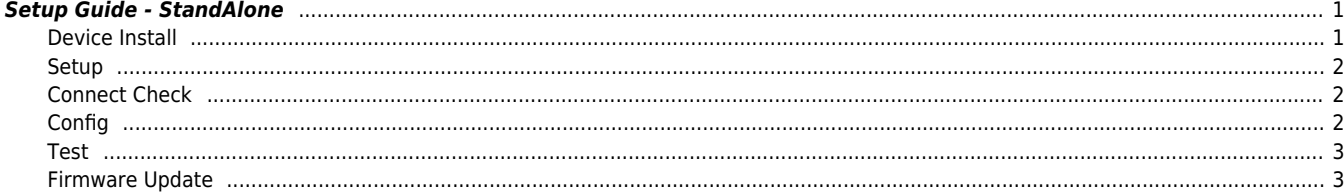

## <span id="page-1-0"></span>**Setup Guide - StandAlone**

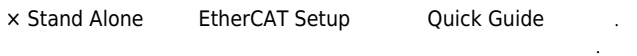

<span id="page-1-1"></span>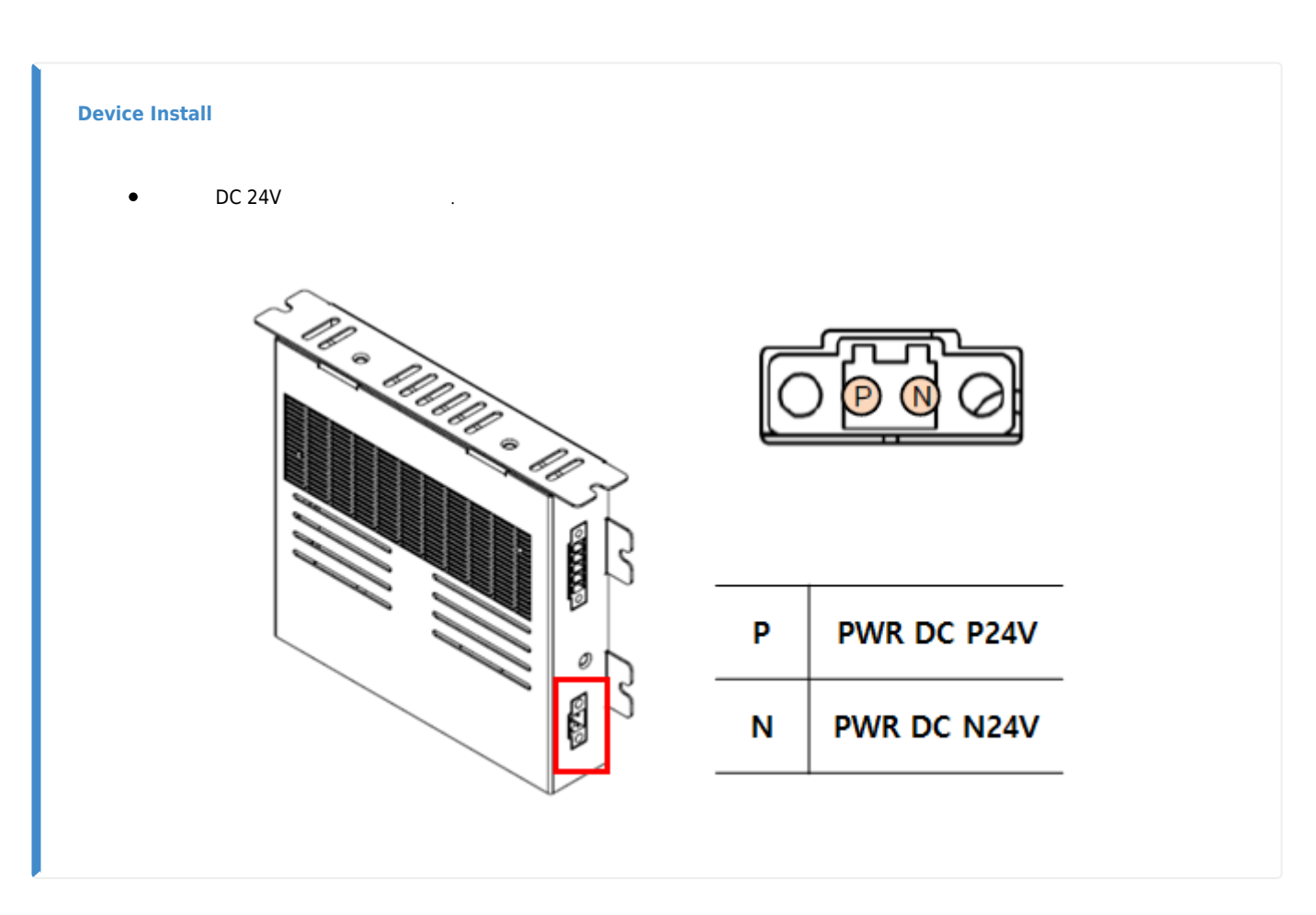

PC, Slave  $\bullet$ 

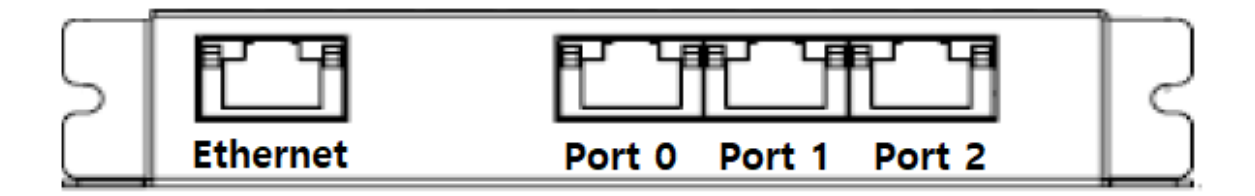

- 'Ethernet Port' PC PC  $\bullet$
- EtherCAT Port ('Port  $0' \sim$  'Port 2') Slave

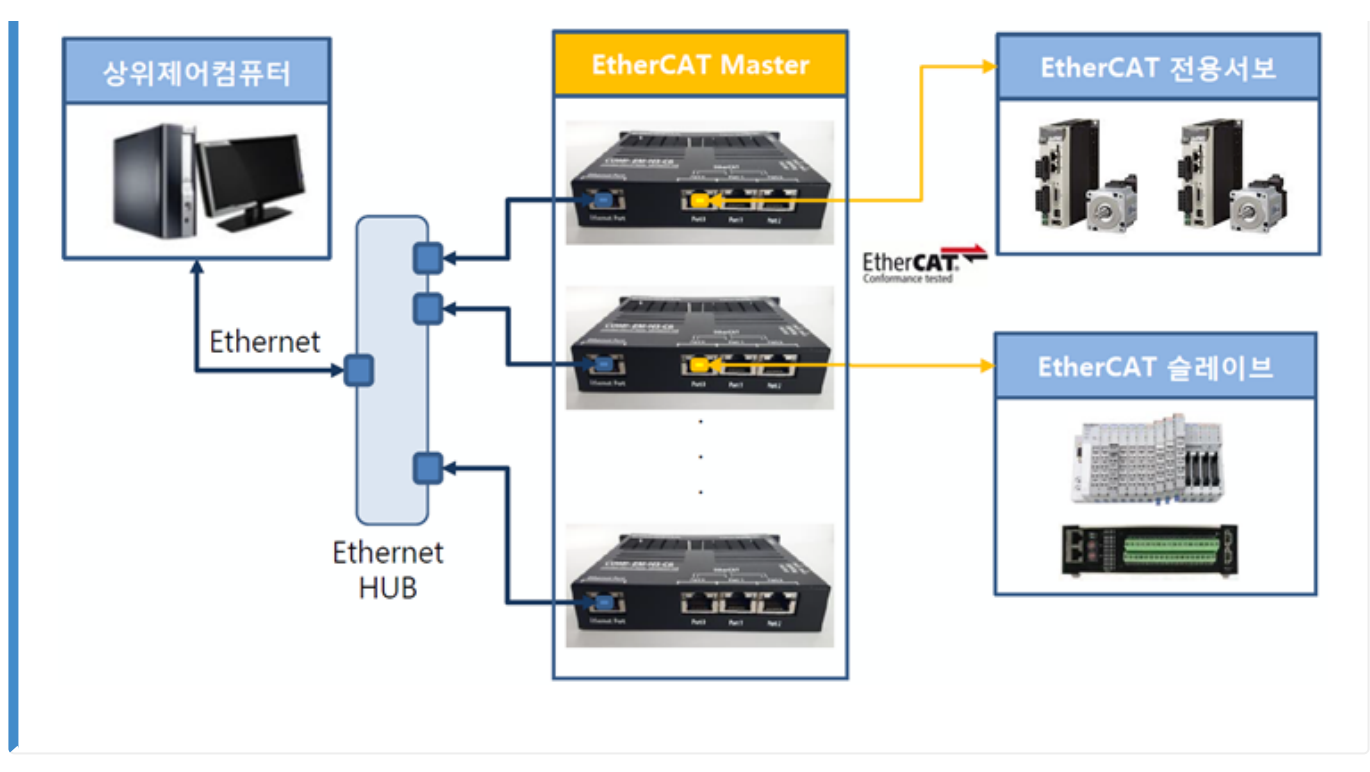

 $\bullet$  **LED**  $\frac{1}{25}$ 

<span id="page-2-0"></span>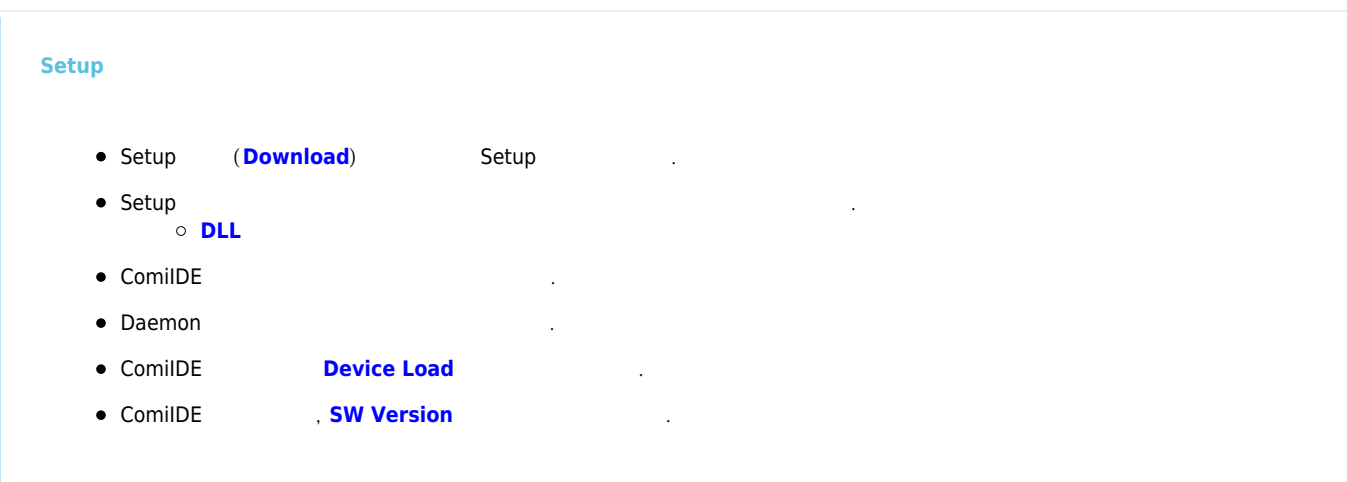

<span id="page-2-2"></span><span id="page-2-1"></span>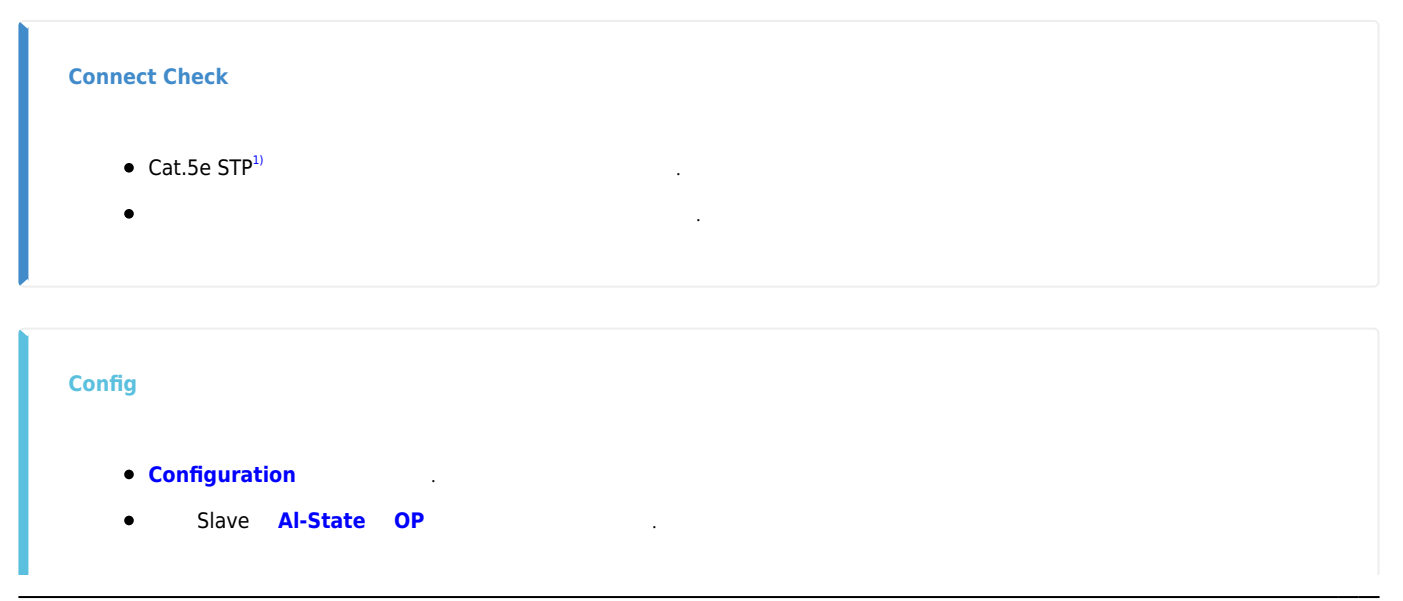

I

<span id="page-3-0"></span>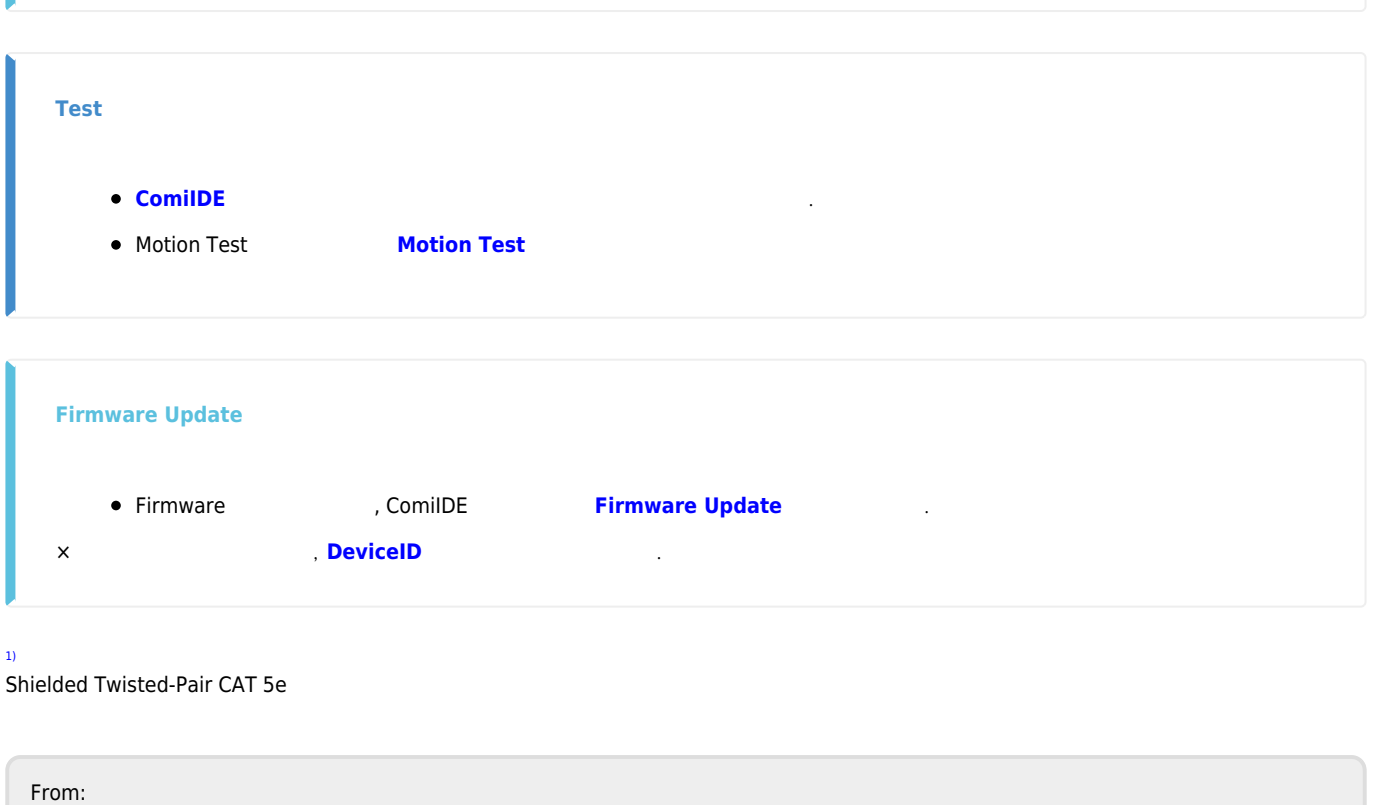

<span id="page-3-1"></span><http://comizoa.co.kr/info/> - **-**

Permanent link: **[http://comizoa.co.kr/info/platform:ethercat:1\\_setup:10\\_setup\\_ip](http://comizoa.co.kr/info/platform:ethercat:1_setup:10_setup_ip)**

Last update: **2020/12/12 02:22**